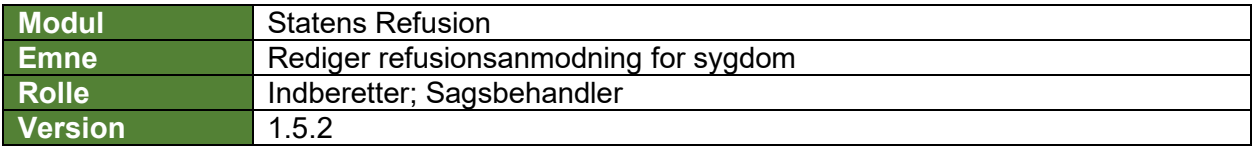

*Denne vejledning beskriver, hvordan du redigerer en refusionsanmodning, før den er blevet indberettet til NemRefusion.*

*Hvis du har brug for at se, hvordan man fremsøger en refusionssag, se navigationsseddel: "9.1 - Fremsøg en given refusionssag".*

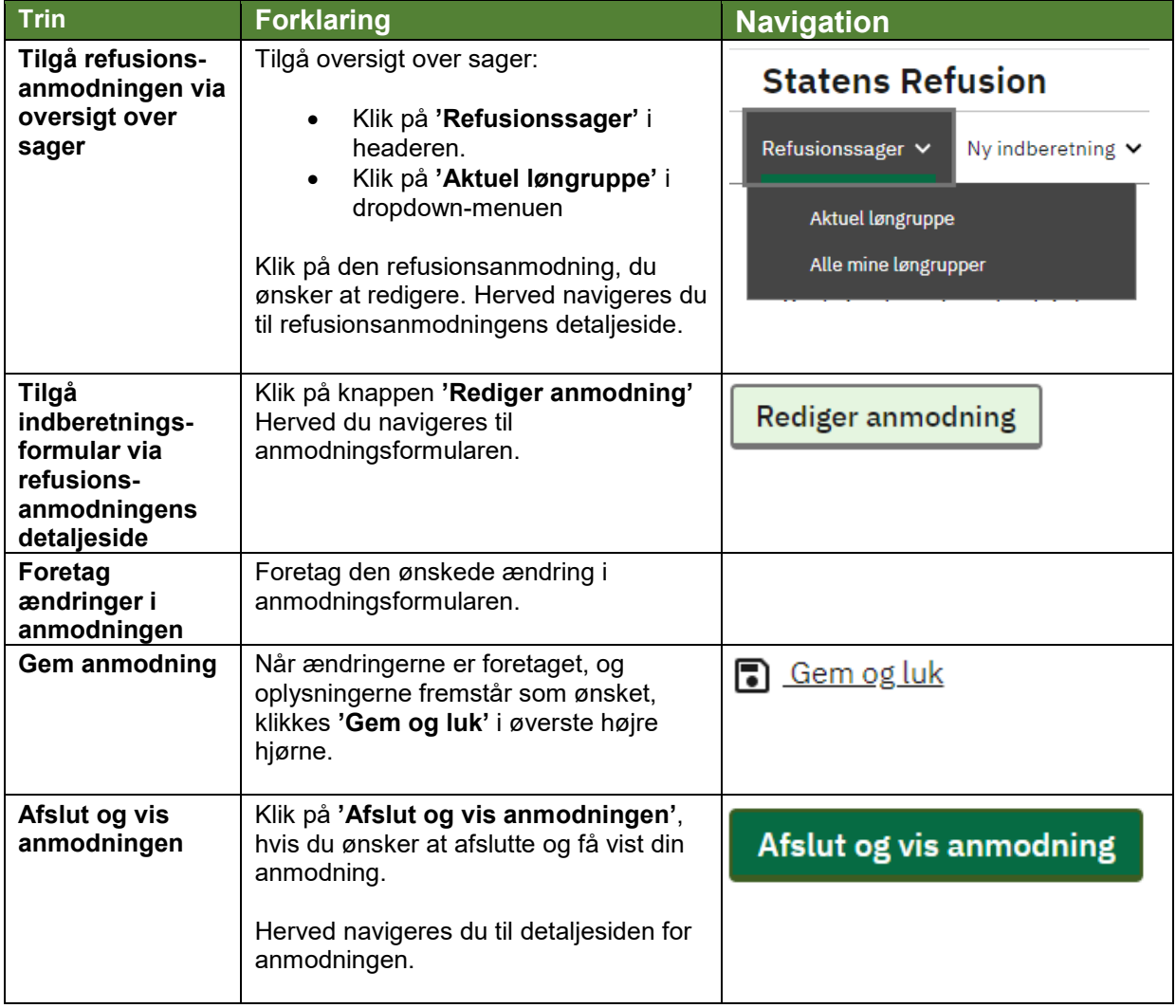